#### <span id="page-0-0"></span>17 - Classi parzialmente definite: Classi Astratte e Interfacce

Programmazione e analisi di dati Modulo A: Programmazione in Java

#### Paolo Milazzo

Dipartimento di Informatica, Universit`a di Pisa http://pages.di.unipi.it/milazzo  $milazzo@di.unipi.it$ 

Corso di Laurea Magistrale in Informatica Umanistica A.A. 2017/2018

 $QQ$ 

#### Ereditarietà come meccanismo di astrazione (1)

L'esempio delle classi Persona-Studente-Professore mostra come usando l'ereditarietà si possono raggruppare informazioni comuni a più classi.

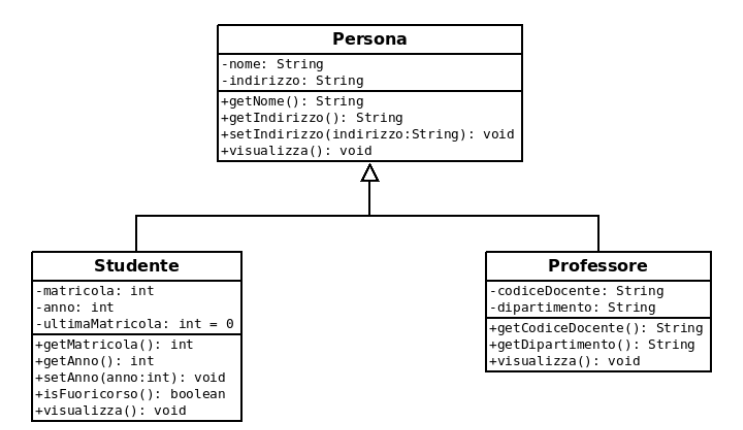

 $\Omega$ 

イロト イ何 トイヨト イヨト ニヨー

## Ereditarietà come meccanismo di astrazione (2)

Ogni tanto, però, questo meccanismo di raggruppamento delle informazioni comuni a più classi porta ad ottenere classi che non sono ben definite...

Supponiamo di avere le seguenti classi Sfera e Cubo

```
public class Sfera {
    private double raggio ;
    private double pesoSpecifico ;
    public Sfera (double raggio, double ps) {
        this . raggio = raggio ;
        pesoSpecifico = ps;}
    public double volume () {
      return 4/3 * Math. PI * Math. pow (raggio, 3);
    }
    public double superficie () {
      return 4 * Math . PI * raggio * raggio ;
    }
    public double peso () {
      return pesoSpecifico * volume ();
    }
}
```
#### Ereditarietà come meccanismo di astrazione (3)

```
public class Cubo {
    private double lato;
    private double pesoSpecifico ;
    public Cubo (double lato, double ps) {
        this . lato = lato ;
        pesoSpecifico = ps;
    }
    public double volume () {
      return Math.pow(lato,3);
    }
    public double superficie () {
      return 6*lato * lato;
    }
    public double peso () {
      return pesoSpecifico * volume ();
    }
}
```
 $\equiv$   $\Omega$ 

イロト イ押ト イヨト イヨト

#### Ereditarietà come meccanismo di astrazione (4)

Le classi Sfera e Cubo hanno diverse cose in comune

Potremmo quindi pensare di creare una classe Solido che raggruppa i membri comuni di Sfera e Cubo

La classe Solido dovrebbe contenere:

- la variabile pesoSpecifico
- il metodo peso() identico nelle due classi (e che quindi potrebbe essere ereditato senza overriding)
- i metodi volume() e superficie(), per due motivi:
	- $\triangleright$  tutti i solidi hanno un volume e una superficie
	- $\blacktriangleright$  il metodo peso() invoca volume()

Ma come si calcolano superficie e volume di un solido generico?

**•** non si può fare... ogni solido ha le sue formule...

 $QQ$ 

## Classi Astratte (1)

Soluzione: Definire i volume() e superficie() come metodi astratti

- **·** Un metodo astratto è un metodo che prevede solo una intestazione, ma che non è implementato
- Una classe che contiene (almeno) un metodo astratto è una classe astratta

 $200$ 

## Classi Astratte (2)

Ecco la classe astratta Solido:

```
public abstract class Solido { // classe astratta
    private double pesoSpecifico ;
    public Solido ( double ps ){ pesoSpecifico = ps ; }
    public double peso (){
      return volume () * pesoSpecifico ;
    }
    public abstract double volume (); // metodo astratto
    public abstract double superficie (); // metodo astratto
```
}

G.  $\Omega$ 

 $\triangleright$  a E  $\triangleright$  a E  $\triangleright$ 

# Classi Astratte (3)

Nella classe astratta Solido

- Viene definita tramite il modificatore abstract (prima di class)
- Il modificatore abstract viene usato anche nei metodi astratti
- I metodi astratti consistono della sola intestazione seguita da ;
- $\bullet$  Nel metodo peso() si può richiamare volume() anche se è astratto

Una classe astratta

• non può essere usata per creare oggetti (la classe non è completa...)

Solido  $x = new Solido()$ ; // ERRORE

- o può solo essere estesa da un'altra classe che ne definisce i metodi astratti (tramite overriding)
- o può prevedere costruttori che saranno richiamati dalle sottoclassi (tramite super)

 $QQQ$ 

## Classi Astratte (4)

Ridefinamo le classi Sfera e Cubo

Aggiungiamo anche un metodo toString()

```
public class Sfera extends Solido {
    private double raggio ;
    // pesoSpecifico e' definito nella superclasse
    public Sfera ( double raggio , double ps ) {
        super (ps);
        this . raggio = raggio ;
    }
    public double volume () {
      return 4/3 * Math. PI * Math. pow (raggio, 3);
    }
    public double superficie () {
      return 4 * Math . PI * raggio * raggio ;
    }
    // peso () e' definito nella superclasse
    public String toString (){
      return " Sfera ("+ raggio +")";
    \mathbf{r}}
```
 $\Box$ 卢

## Classi Astratte (5)

```
public class Cubo extends Solido {
    private double lato ;
    // pesoSpecifico e' definito nella superclasse
    public Cubo (double lato, double ps) {
        super (ps);
        this. lato = lato;
    }
    public double volume () {
      return Math.pow(lato,3);
    }
    public double superficie () {
      return 6* lato * lato ;
    }
    // peso () e' definito nella superclasse
    public String toString (){
      return " Cubo ["+ lato +"]";
    }
}
```
K ロ ▶ K 個 ▶ K 로 ▶ K 로 ▶ - 로 - K 9 Q @

#### Classi Astratte (6)

E ora un main...

```
import java.util. Scanner;
public class UsaSolido {
  public static void main (String args []) {
  Scanner input = new Scanner (System.in);
  System.out.println ("Vuoi creare una sfera o un cubo (s/c)?");
  char \text{selta} = \text{input.nextLine}() \cdot \text{chart}(0);if (scelta=='s' || scelta=='c') {
        System.out.print ("Peso Specifico? ");
        double ps = input . nextDouble ();
        Solido sol; // variabile di tipo Solido
        if (scelta == 's) {
             System.out.print ("Raggio? ");
             double raggio = input . nextDouble ();
             sol = new Sfera (raggio, ps);} else {
             System.out.print ("Lato? ");
             double lato = input . nextDouble ();
             sol = new Cubo (lato, ps);}
System . out . println ( "Ho creato un solido " + sol +
                               " con volume " + sol . volume () +
                               " e peso " + sol . peso () );
    }
                                              KID KAD KID KID I I ORD
  }
```
Dalle Classi Astratte alle Interfacce (1)

Abbiamo visto che le classi astratte includono metodi astratti

**•** una classe astratta è definita solo parzialmente

Esasperando l'uso dei metodi astratti potremmo avere una classe astratta dotata solo di metodi astratti

```
// descrive prodotti commerciabili
public abstract class ProdottoPrezzato {
  // restituisce una descrizione del prodotto
  public abstract double getDescrizione ();
  // restituisce il prezzo del prodotto
  public abstract double getPrezzo ();
}
```
 $QQ$ 

医阿里氏阿里氏

Dalle Classi Astratte alle Interfacce (2)

Una classe che consiste di soli metodi astratti (o anche costanti) può essere meglio descritta tramite una interfaccia

```
// non e' una classe ... e' una interfaccia
public interface ProdottoPrezzato {
  // restituisce una descrizione del prodotto
  public String getDescrizione ();
  // restituisce il prezzo del prodotto
  public double getPrezzo();
}
```
 $QQ$ 

 $\triangleright$  a E  $\triangleright$  a E  $\triangleright$ 

# Interfacce (1)

Un'interfaccia si definisce in maniera simile a una classe astratta, ma:

- $\bullet$  è costituita da soli metodi astratti (è completamente non definita)
- **non usa il modificatore abstract**
- **•** usa la parola chiave interface al posto di class

Inoltre, una classe che implementa i metodi dell'interfaccia deve usare la parola chiave implements invece che extends

 $200$ 

public class DVD extends ProdottoPrezzato { // NO!!!

public class DVD implements ProdottoPrezzato { // OK !!!

# Interfacce (2)

Un esempio di uso:

```
public class DVD implements ProdottoPrezzato {
  private String descrizione ;
  private static double PREZZO = 19.90;
  public DVD (String descrizione) {
    this . descrizione = descrizione ;
  }
  public String getDescrizione () {
    return descrizione ;
  }
  public double getPrezzo () {
    return PREZZO ;
  \mathbf{r}}
```
 $\equiv$   $\cap$   $\alpha$ 

イロト イ押ト イヨト イヨト

# Interfacce (3)

Un altro esempio:

```
public class Farina implements ProdottoPrezzato {
  private double prezzoAlKg ;
  private double peso = 0.0
  public Farina ( double prezzoAlKg ) {
    this . prezsoAlKg = prezzoAlKg;
  }
  public String getDescrizione () {
    return " Farina ";
  }
  public void setPeso (double peso) {
    if ( peso >0) this . peso = peso ;
  }
  public double getPrezzo () {
    return prezzoAlKg*peso;
  }
}
```
G.  $\Omega$ 

- 4何 ト 4 ヨ ト 4 ヨ ト

4 D F

# Interfacce (4)

Ma... che vantaggio offrono le interfacce rispetto alle classi astratte?

- Una classe può estendere una sola classe (astratta o meno)
- Una classe può implementare tante interfacce

Ad esempio, consideriamo un'altra interfaccia:

public interface ProdottoPesabile { public void setPeso (double peso); }

つひひ

# Interfacce (5)

Possiamo modificare Farina indicando anche l'interfaccia ProdottoPesabile dopo implements

```
public class Farina implements ProdottoPrezzato , ProdottoPesabile {
  private double prezzoAlKg ;
  private double peso = 0.0
  public Farina (double prezzoAlKg) {
    this . prezsoAlKg = prezzoAlKg;
  }
  public String getDescrizione () {
    return "Farina":
  }
  public void setPeso (double peso) {
    if (\text{peso}>0) this . peso = peso;
  }
  public double getPrezzo () {
    return prezzoAlKg * peso ;
  }
}
```
æ.

 $QQ$ 

←ロト ←何ト ←ヨト ←ヨト

# Interfacce (6)

Come si usano gli oggetti di classi che implementano determinate interfacce?

Esempio: La classe Scontrino usa oggetti che implementano ProdottoPrezzato

```
public class Scontrino {
  ... // altri membri
  public void aggiungiProdotto ( ProdottoPrezzato x) {
    ...
this . totScontrino += x. getPrezzo ();
    ...
  }
}
```
 $QQ$ 

# Interfacce (7)

Altro esempio: La classe Bilancia usa oggetti che implementano ProdottoPesabile

```
public class Bilancia {
  ... // altri membri
  public void pesa ( ProdottoPesabile x) {
    ...
double peso = leggipeso (); // metodo ausiliario
    x. setPeso ( peso );
     ...
  }
}
```
 $\Omega$ 

∢何 ▶ ∢ ヨ ▶ ∢ ヨ ▶

4 17 18

# <span id="page-20-0"></span>Interfacce (8)

Grazie al fatto che una classe può implementare più interfacce, nell'esempio abbiamo che

o gli oggetti della classe Farina possono essere usati sia da Scontrino che da Bilancia

Gli oggetti della classe DVD invece possono essere usati solo da Scontrino

Per concludere, i meccanismi dell'ereditariet`a (extends) e delle interfacce (implements) possono essere usati insieme

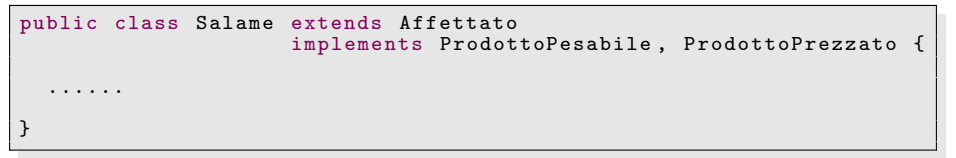

 $QQQ$